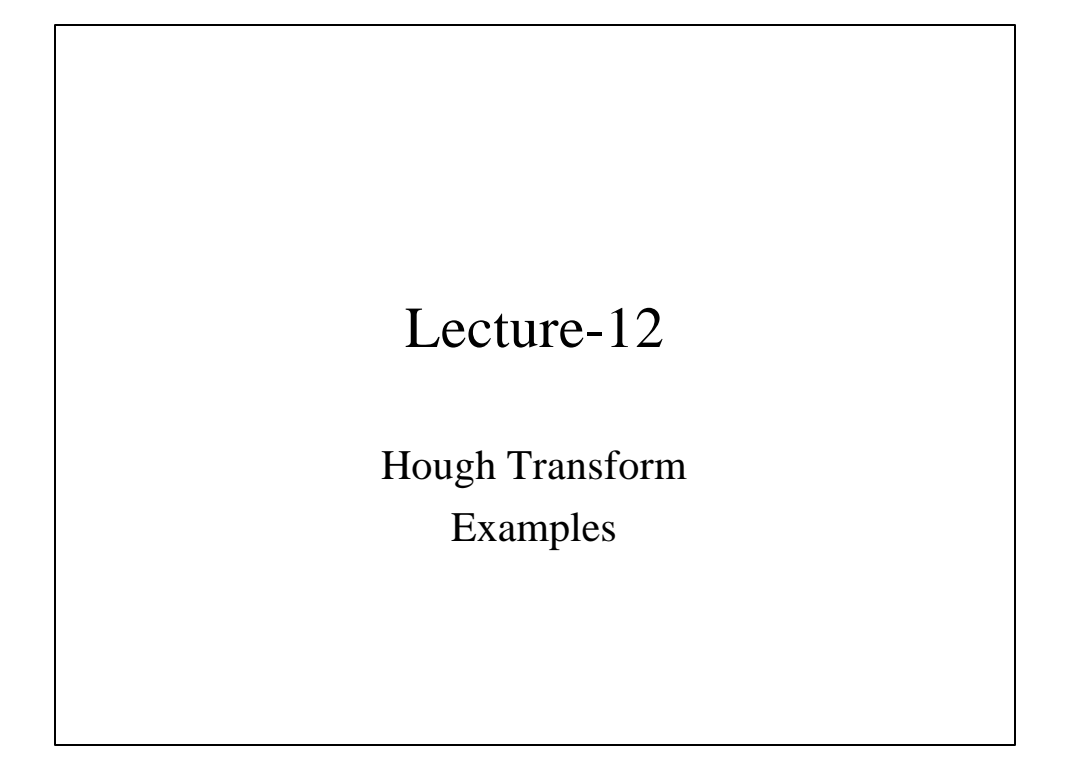

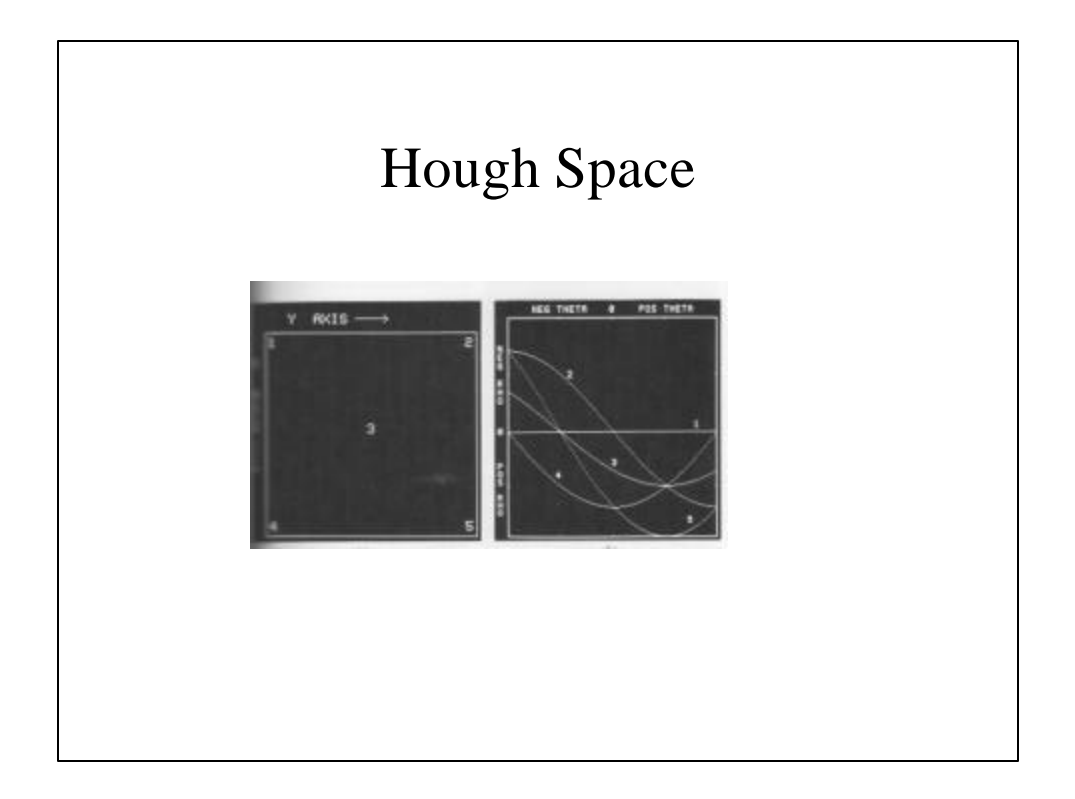

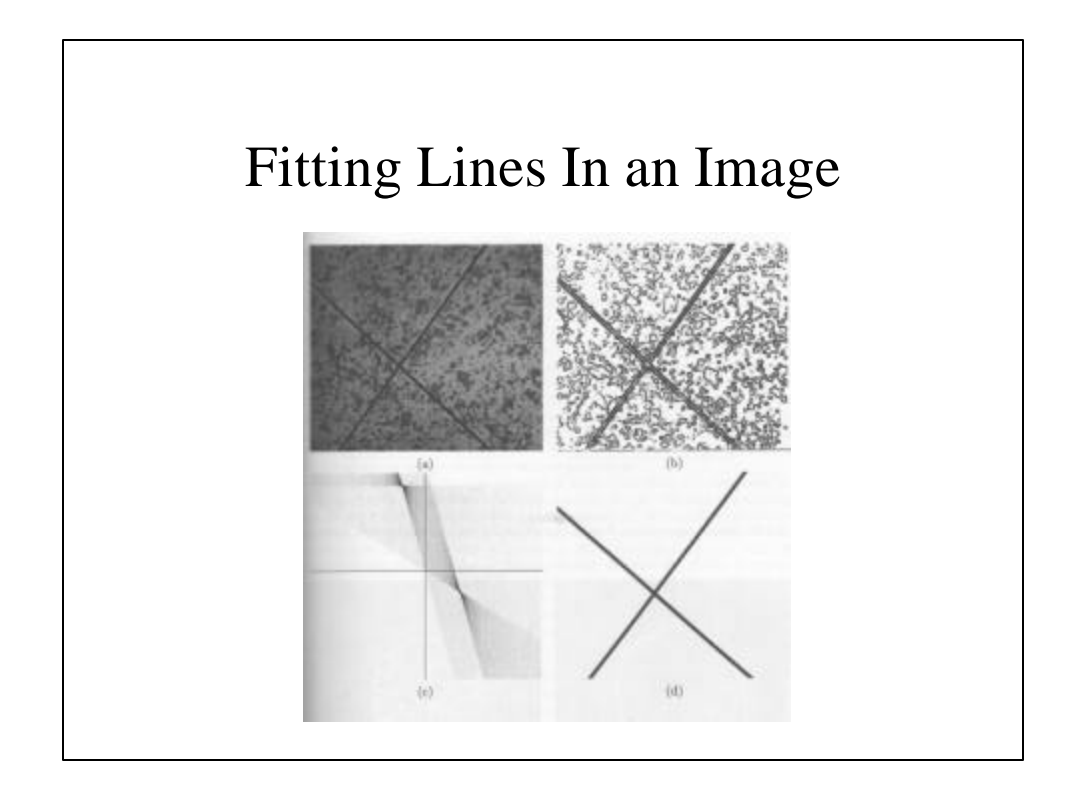

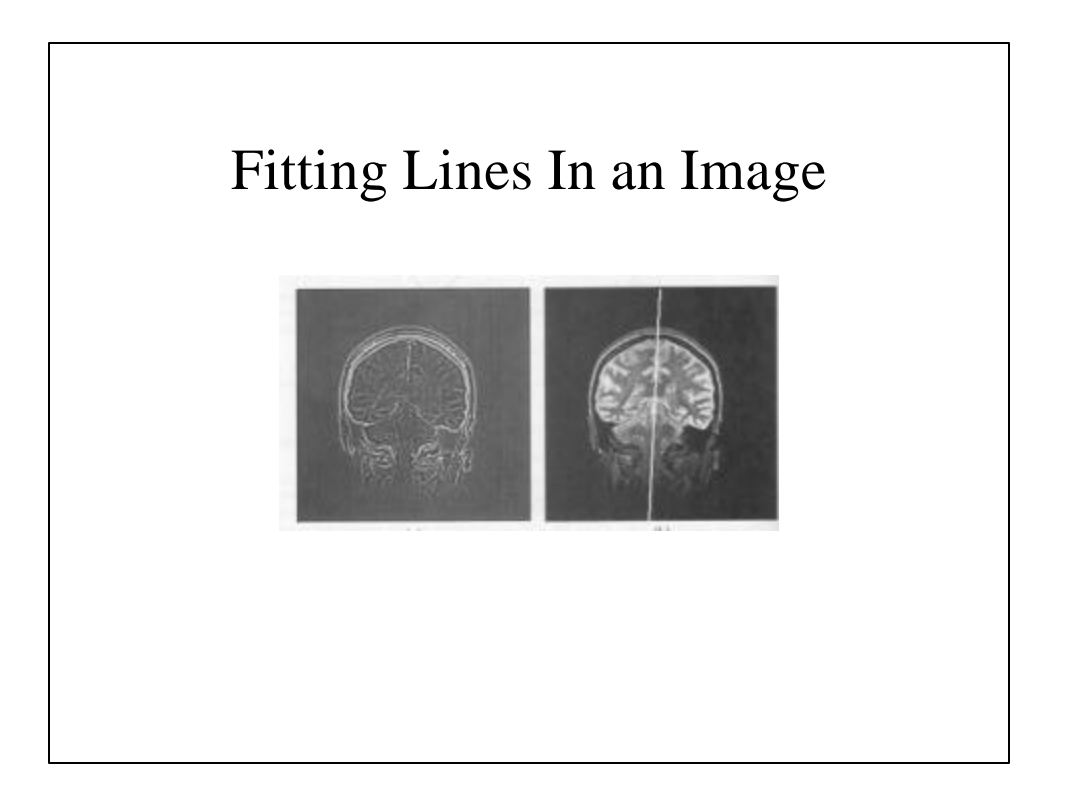

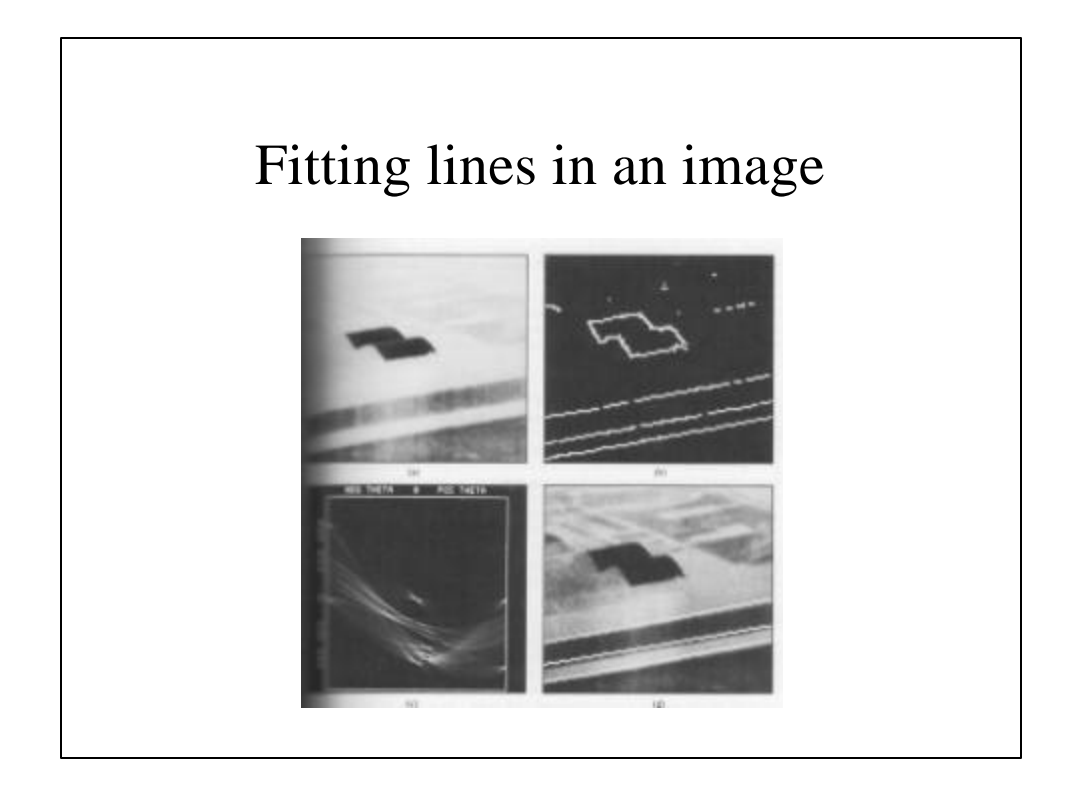

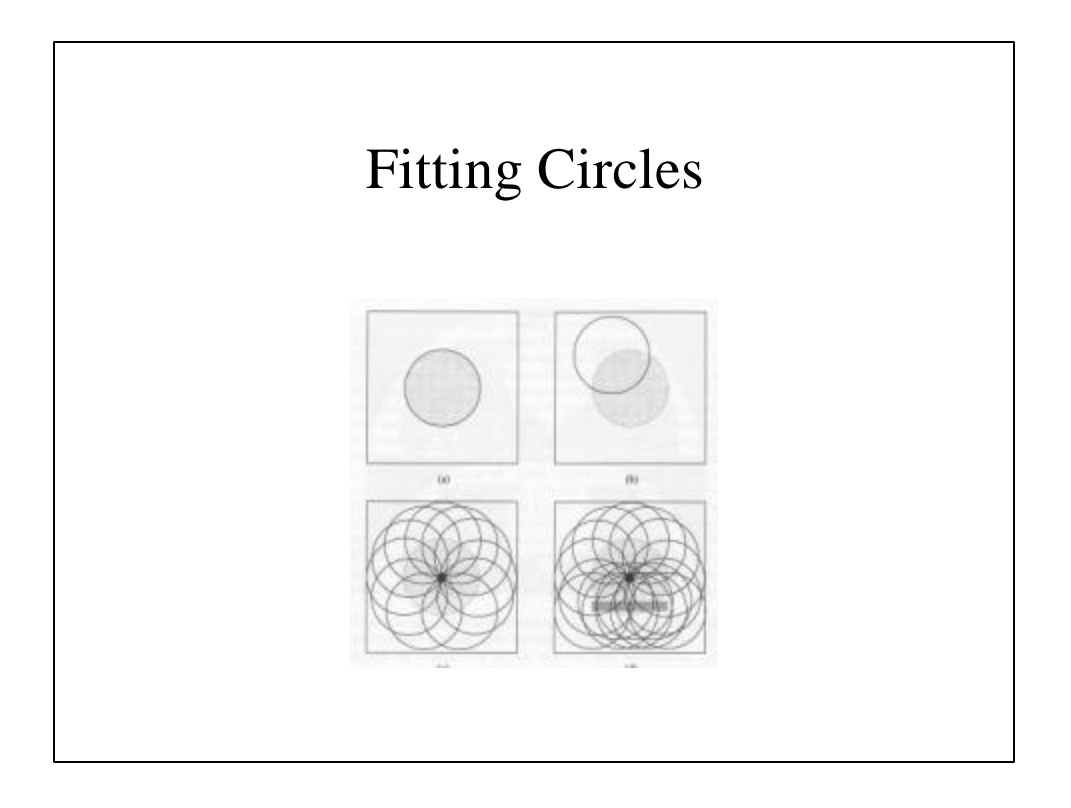

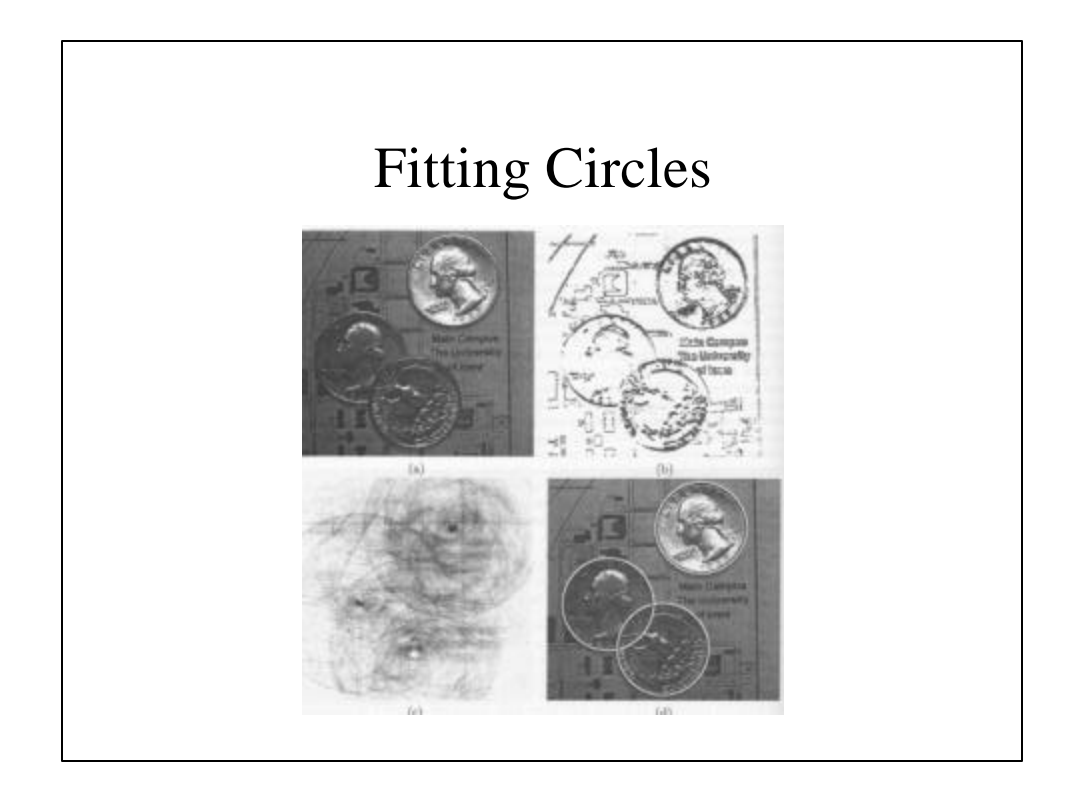

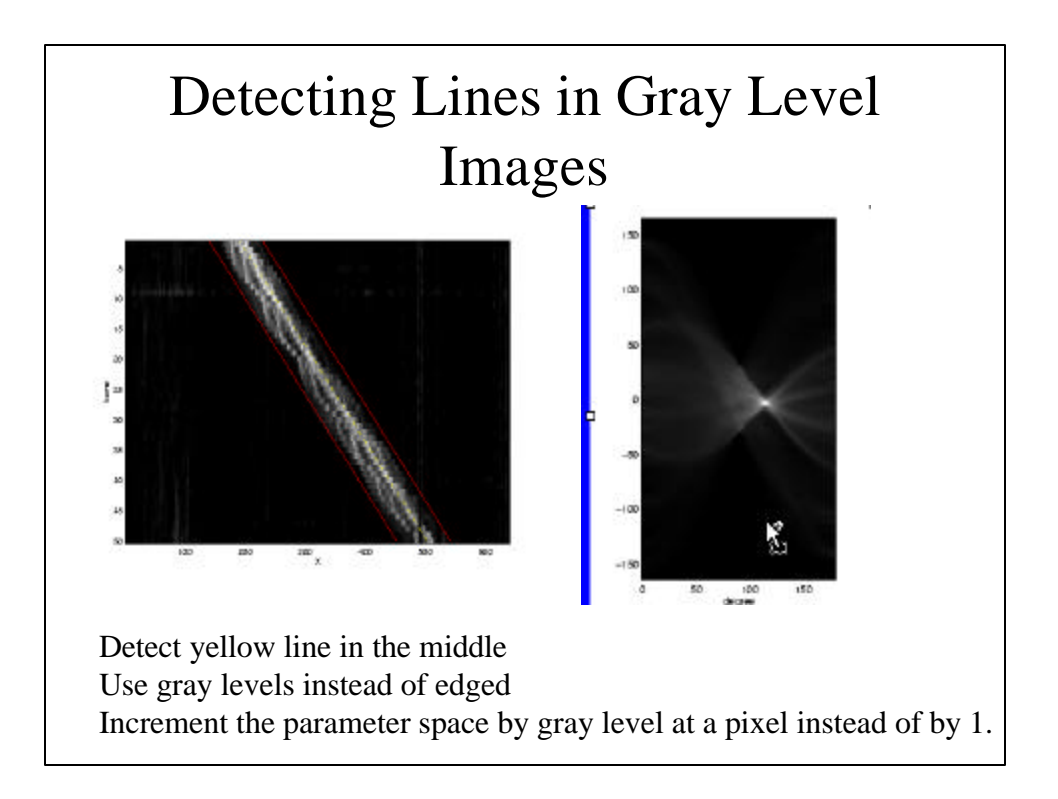

## Pyramids

- Very useful for representing images.
- Pyramid is built by using multiple copies of image.
- Each level in the pyramid is 1/4 of the size of previous level.
- The lowest level is of the highest resolution.
- The highest level is of the lowest resolution.

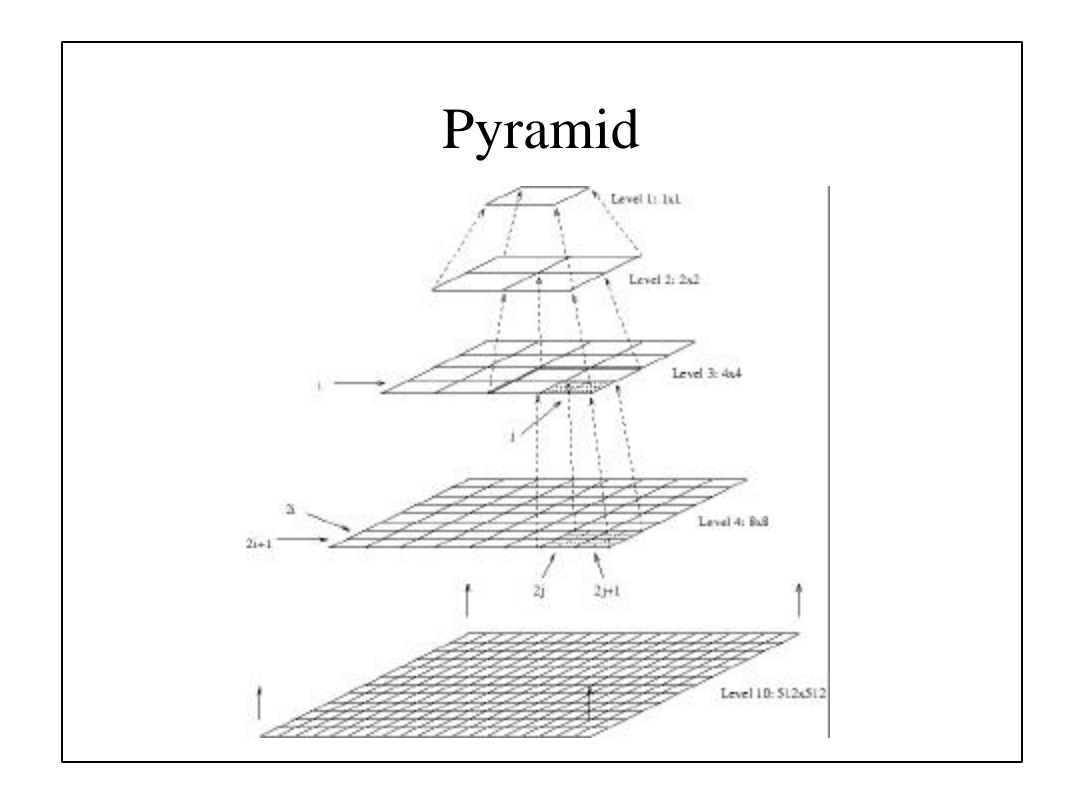

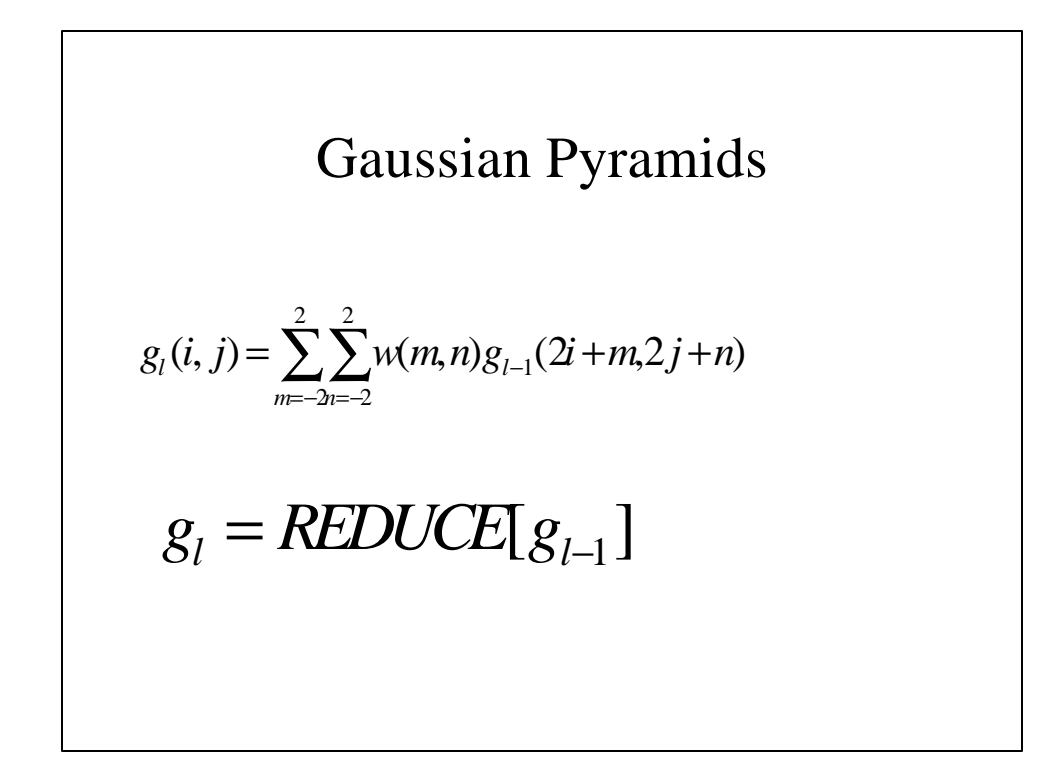

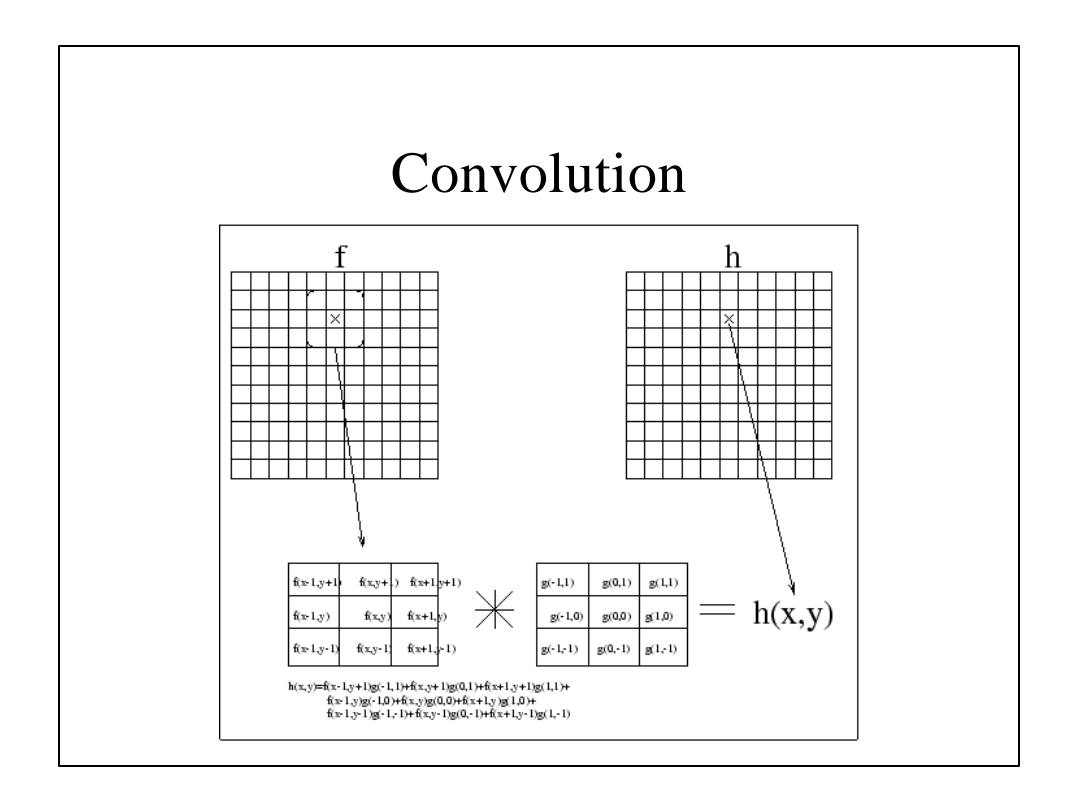

Gaussian Pyramids  
\n
$$
g_{l,n}(i, j) = \sum_{p=-2q=-2}^{2} \sum_{q=-2}^{2} w(p, q) g_{l,n-1} \frac{(i-p)}{2}, \frac{j-q}{2}
$$
\n
$$
g_{l,n} = EXPAND[g_{l,n-1}]
$$

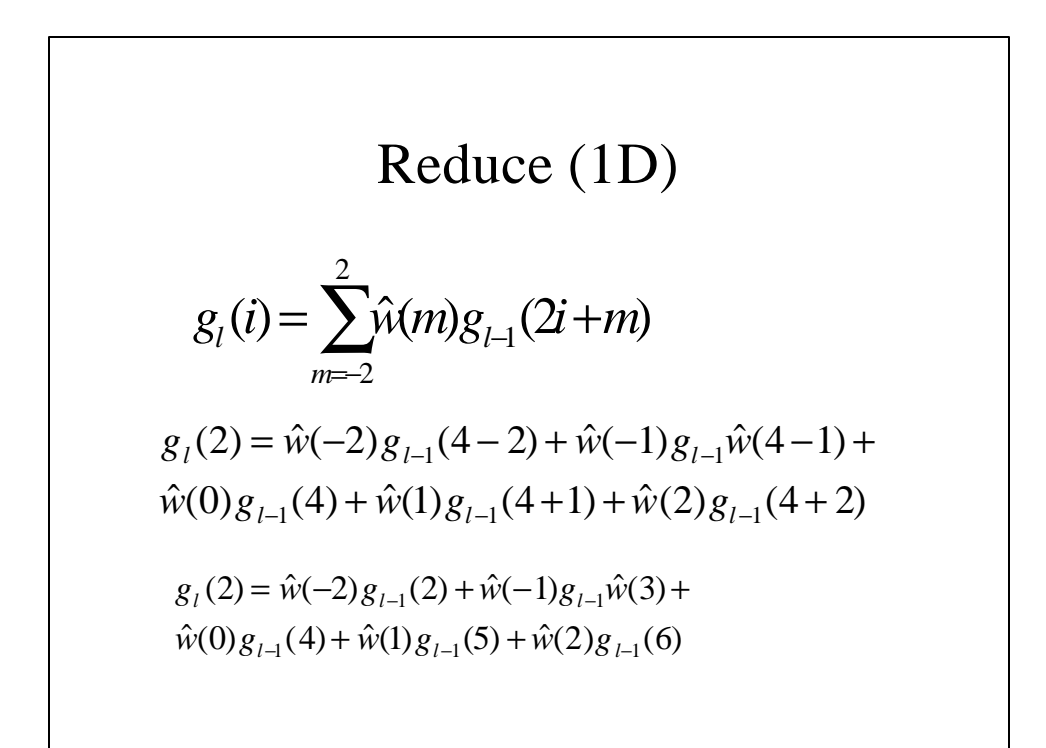

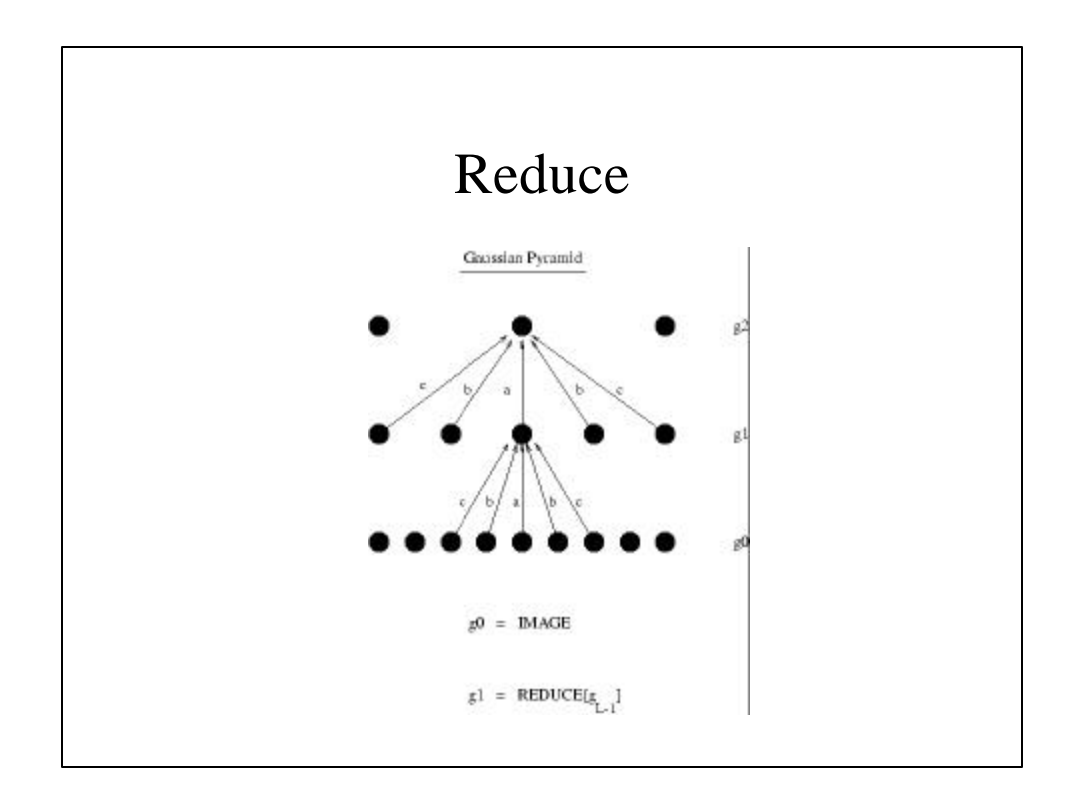

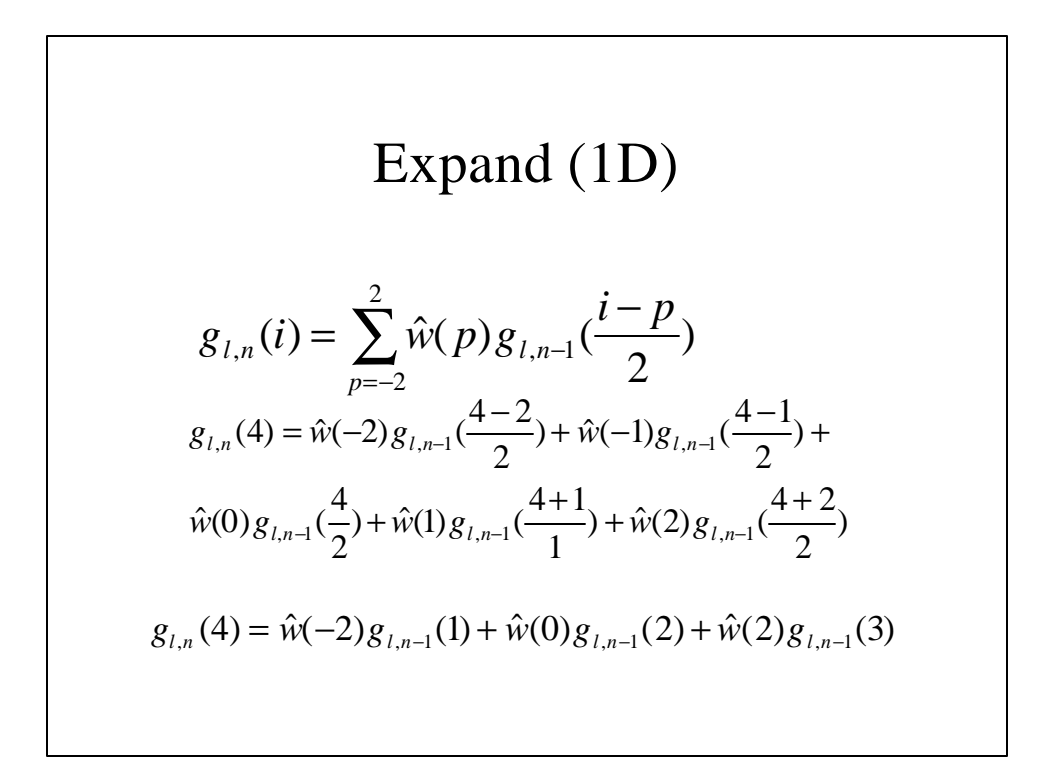

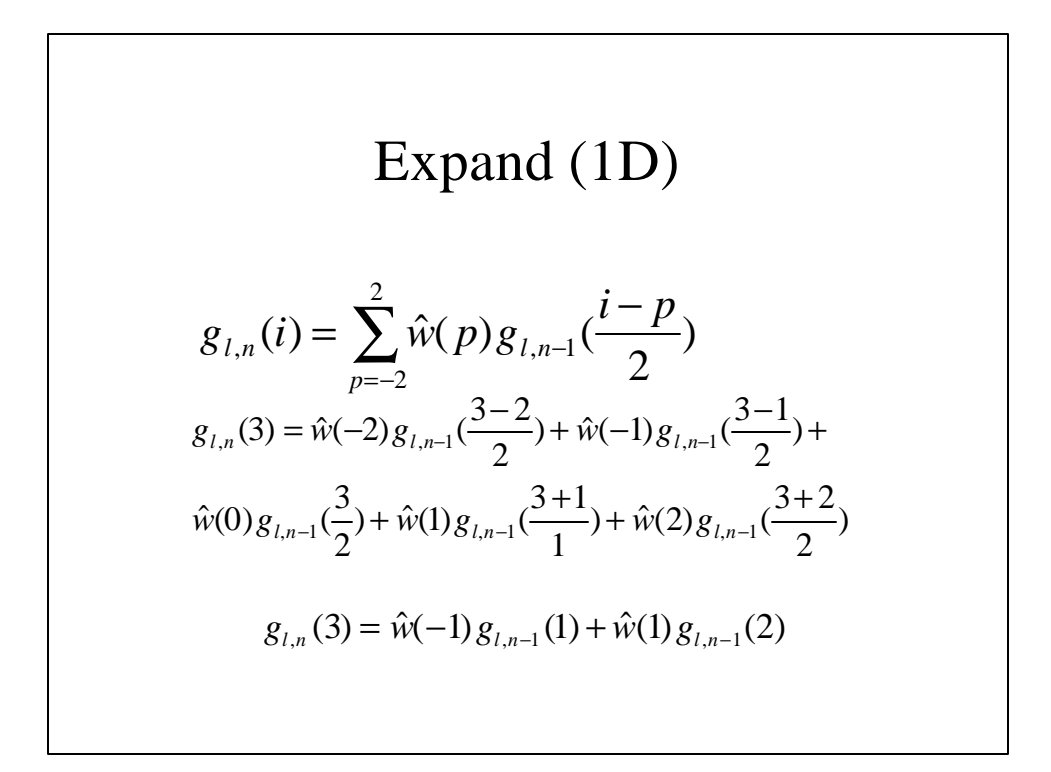

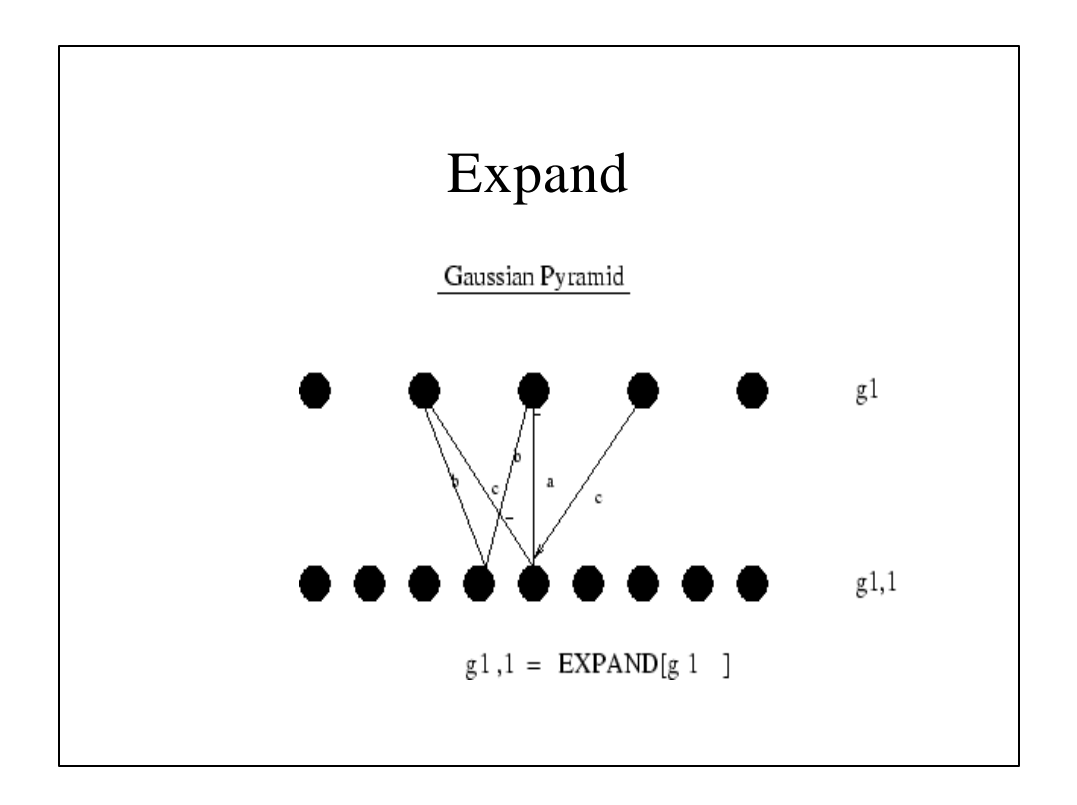

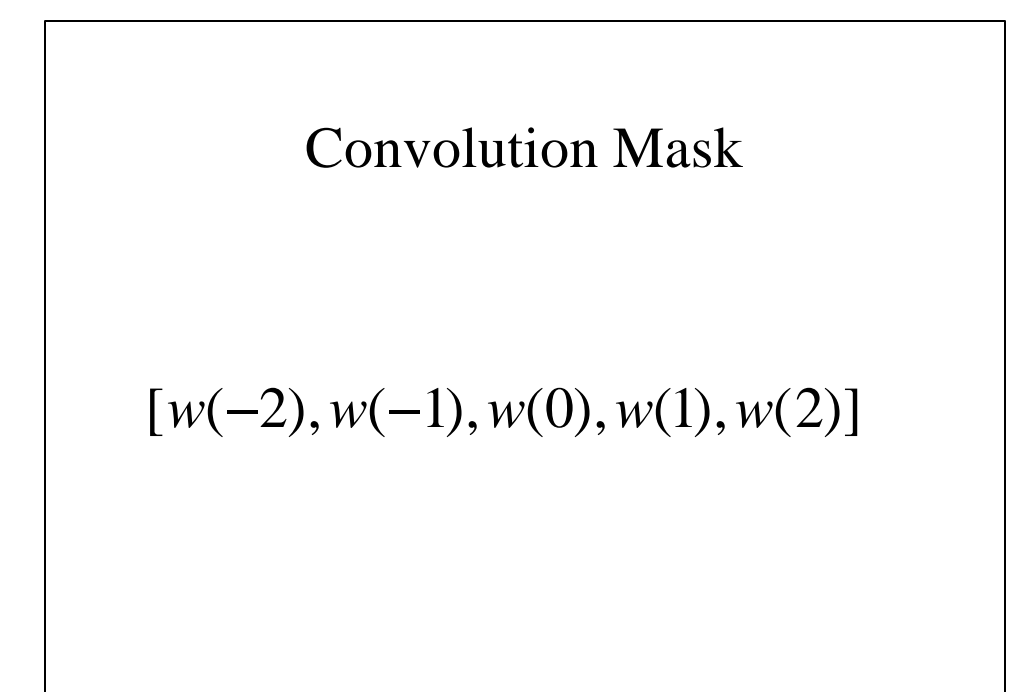

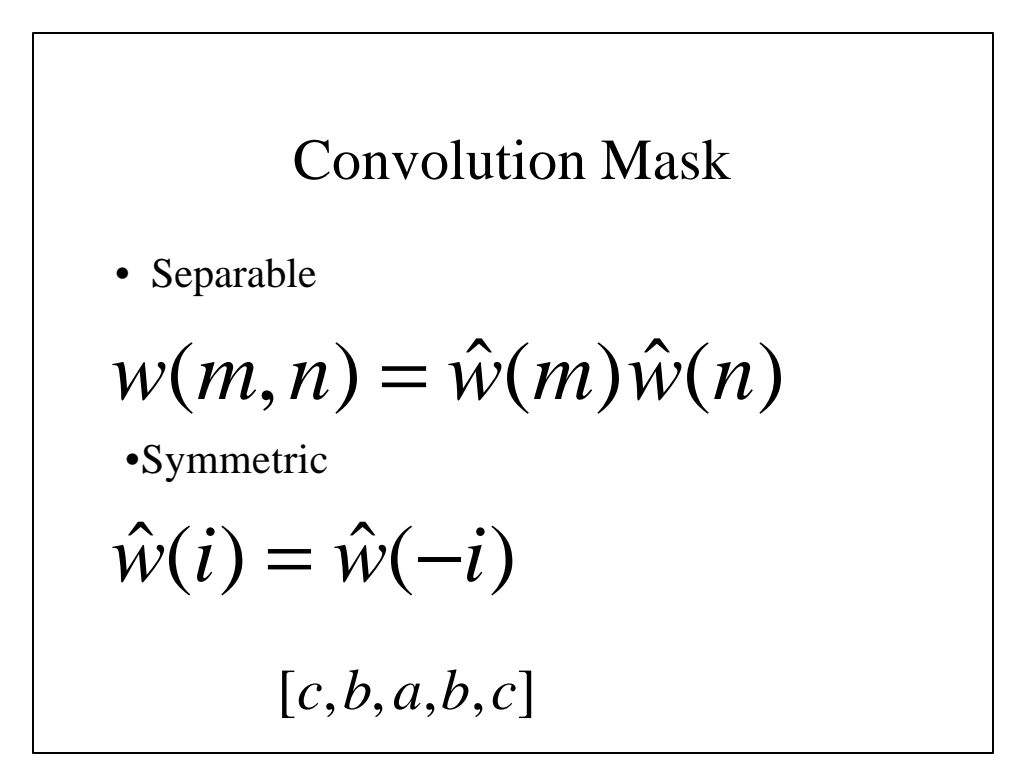

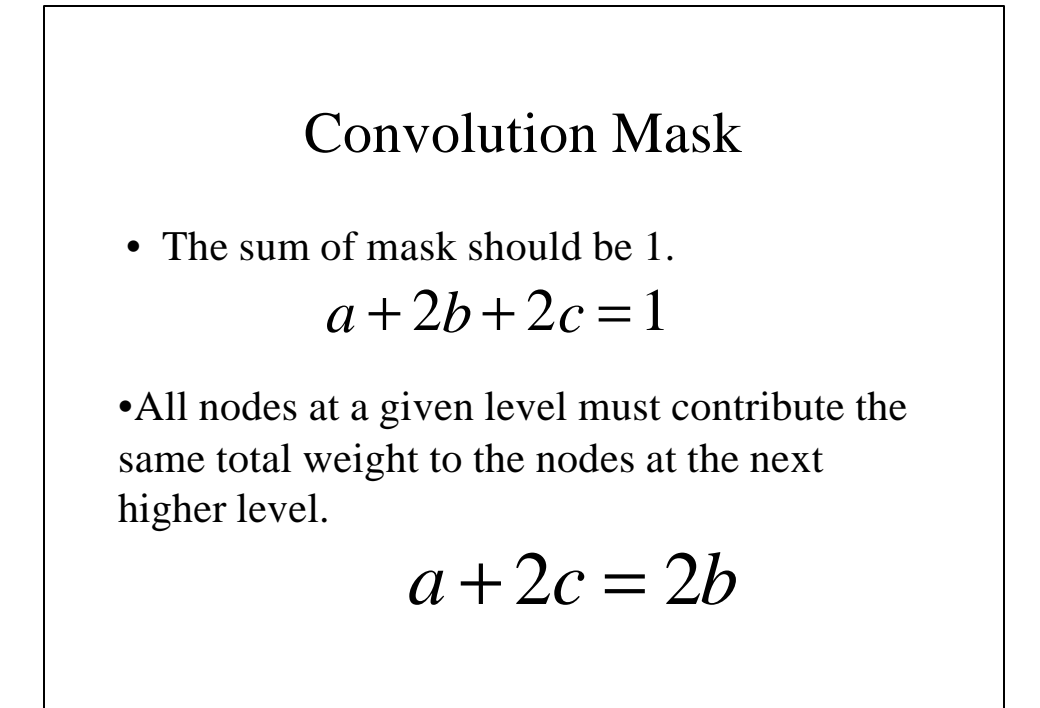

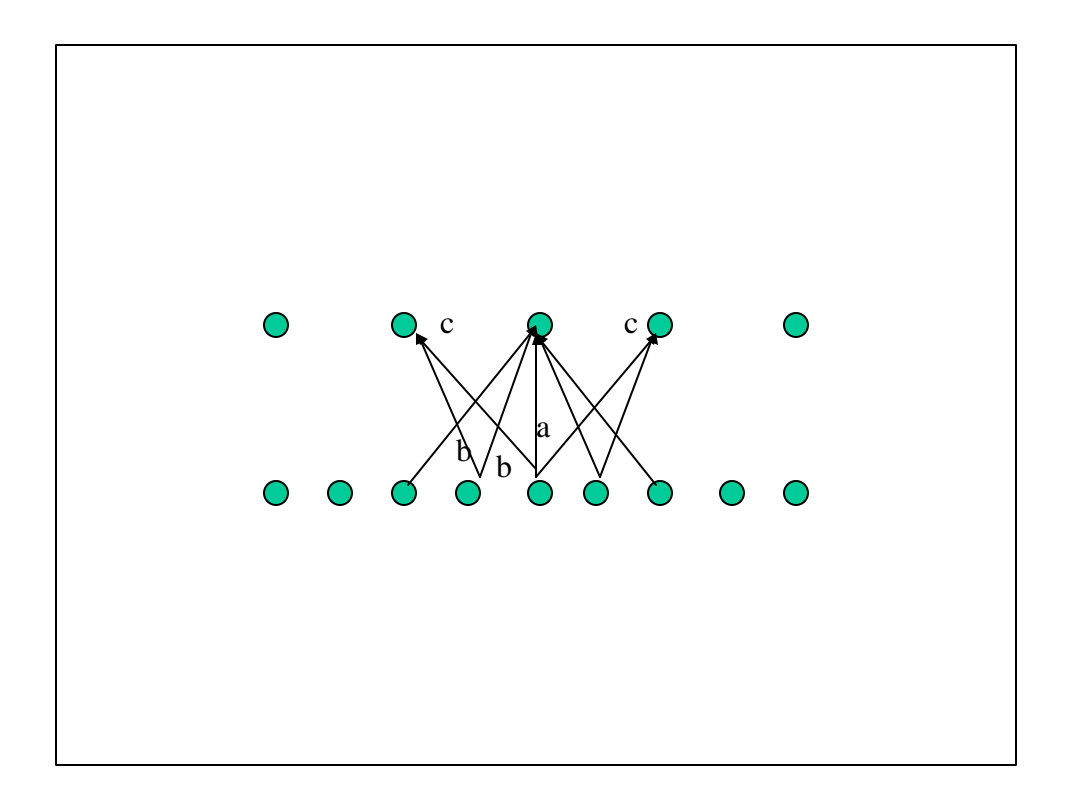

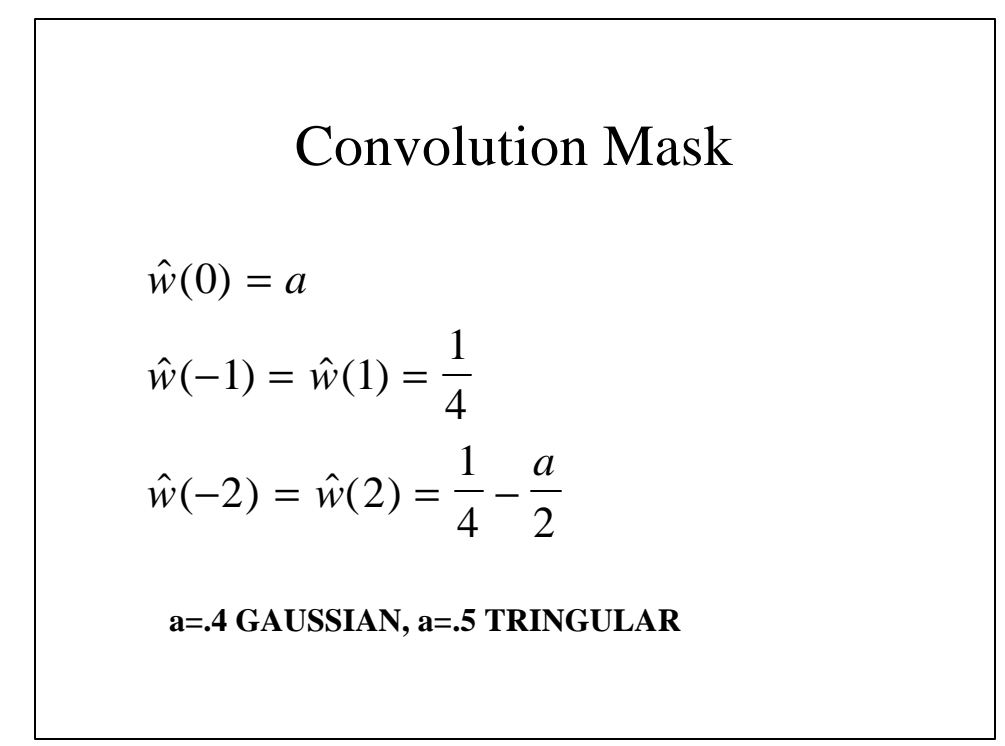

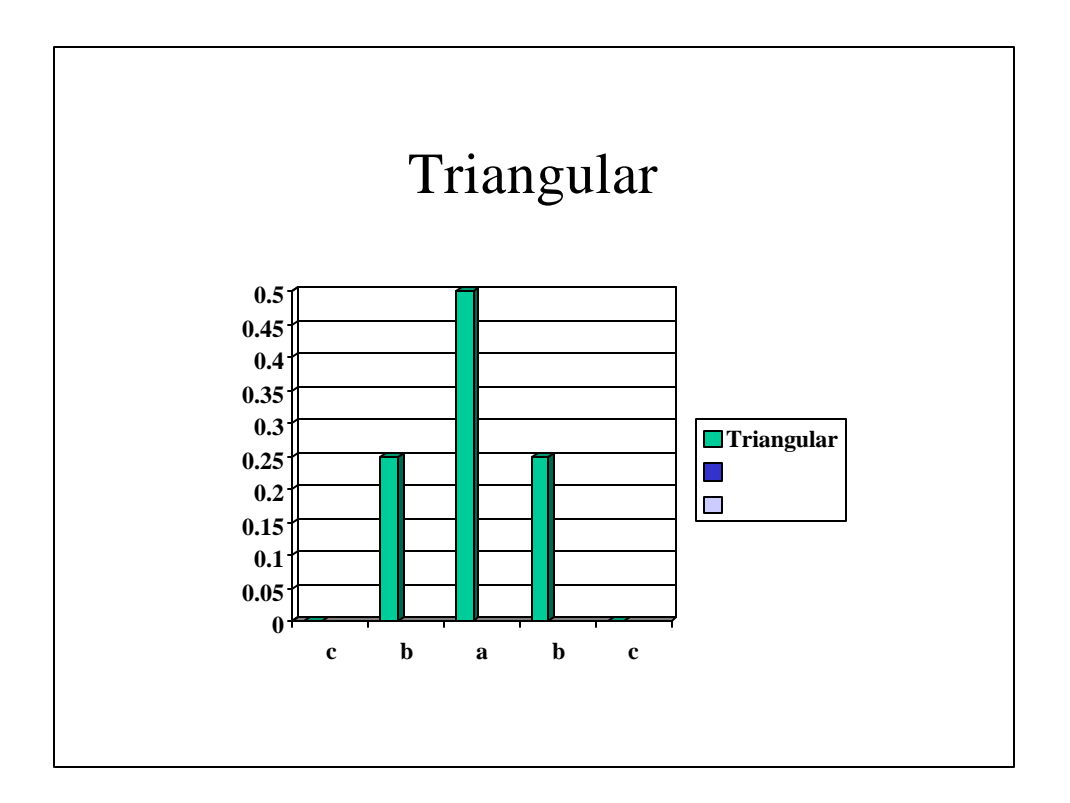

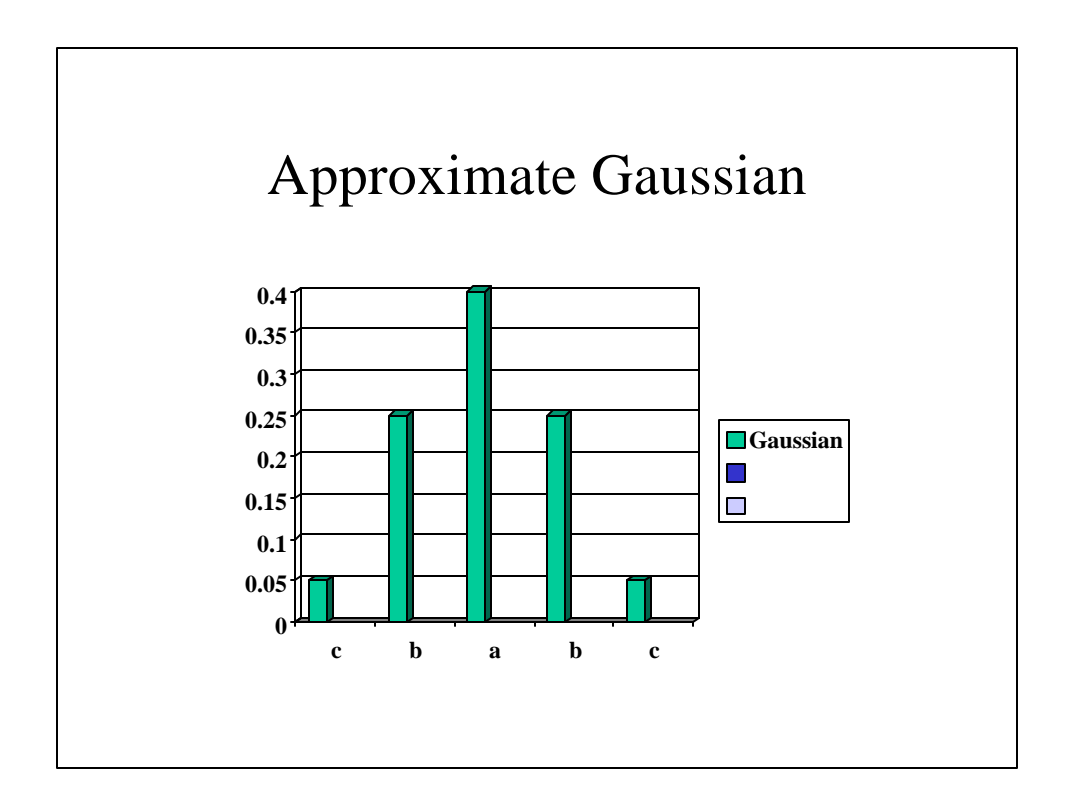

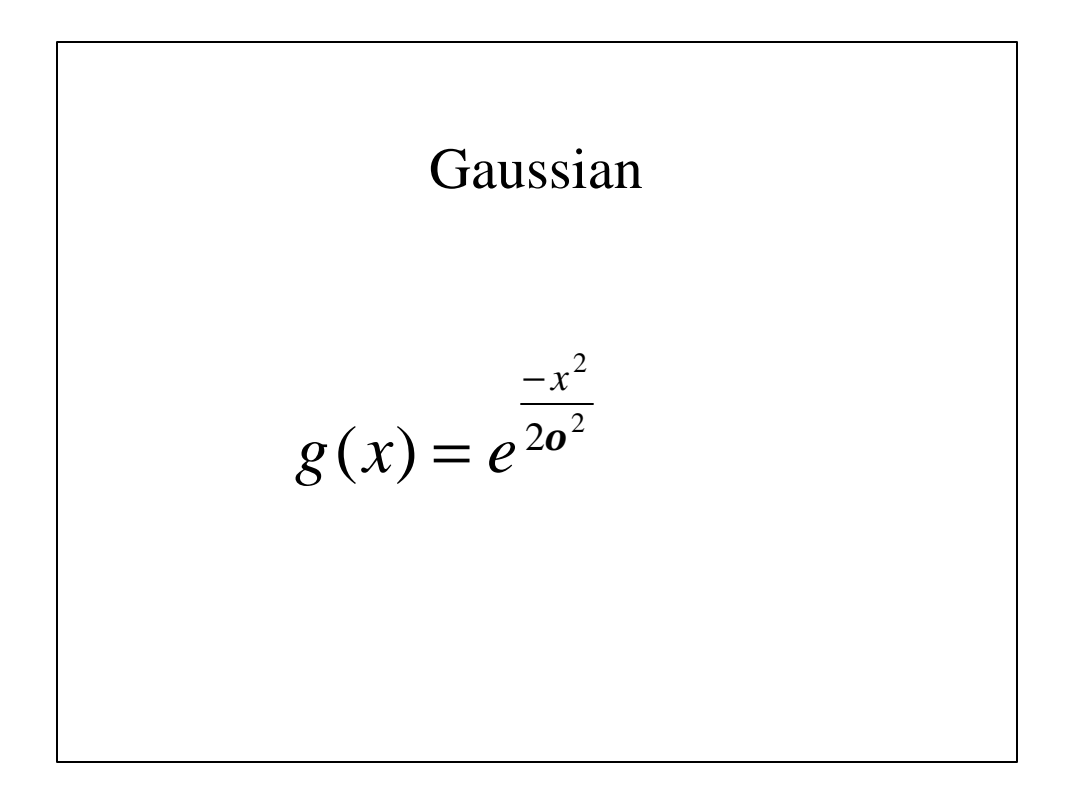

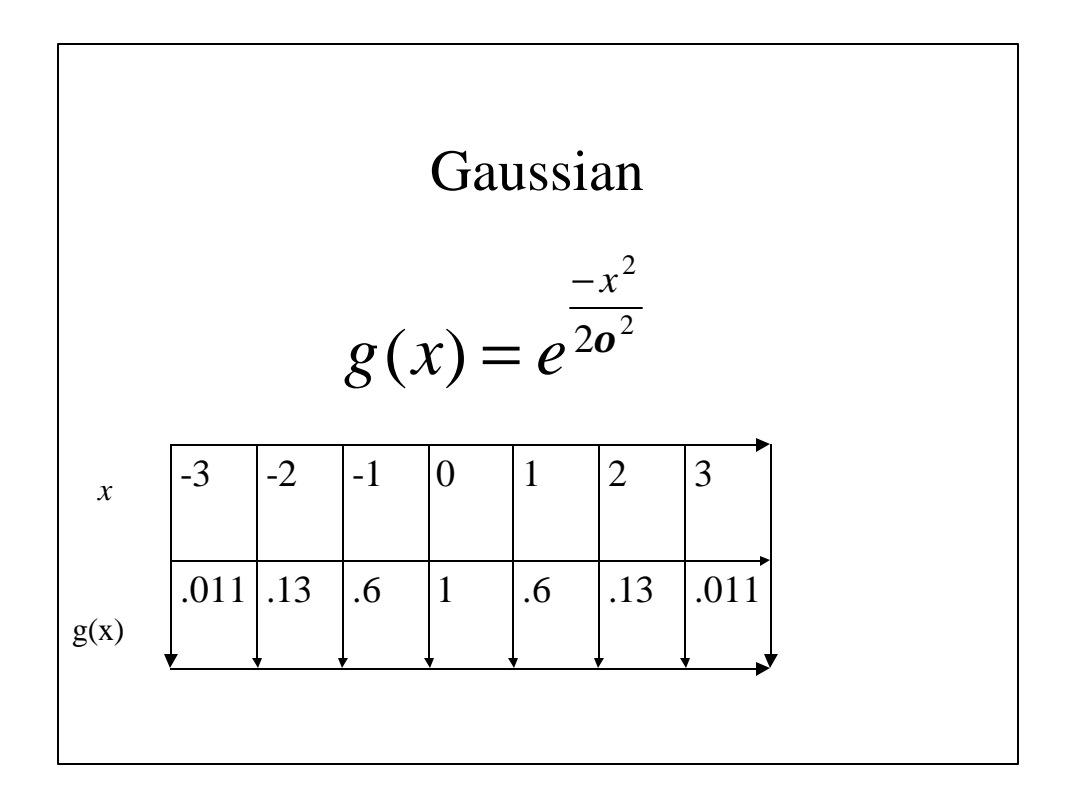

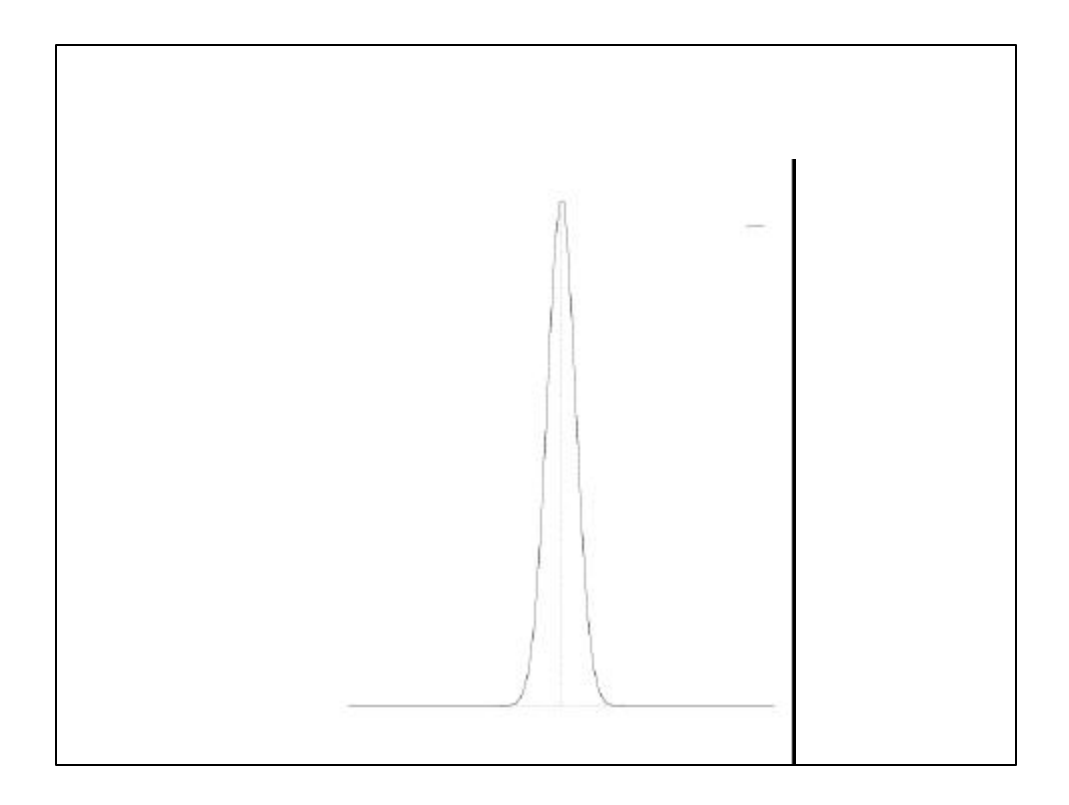

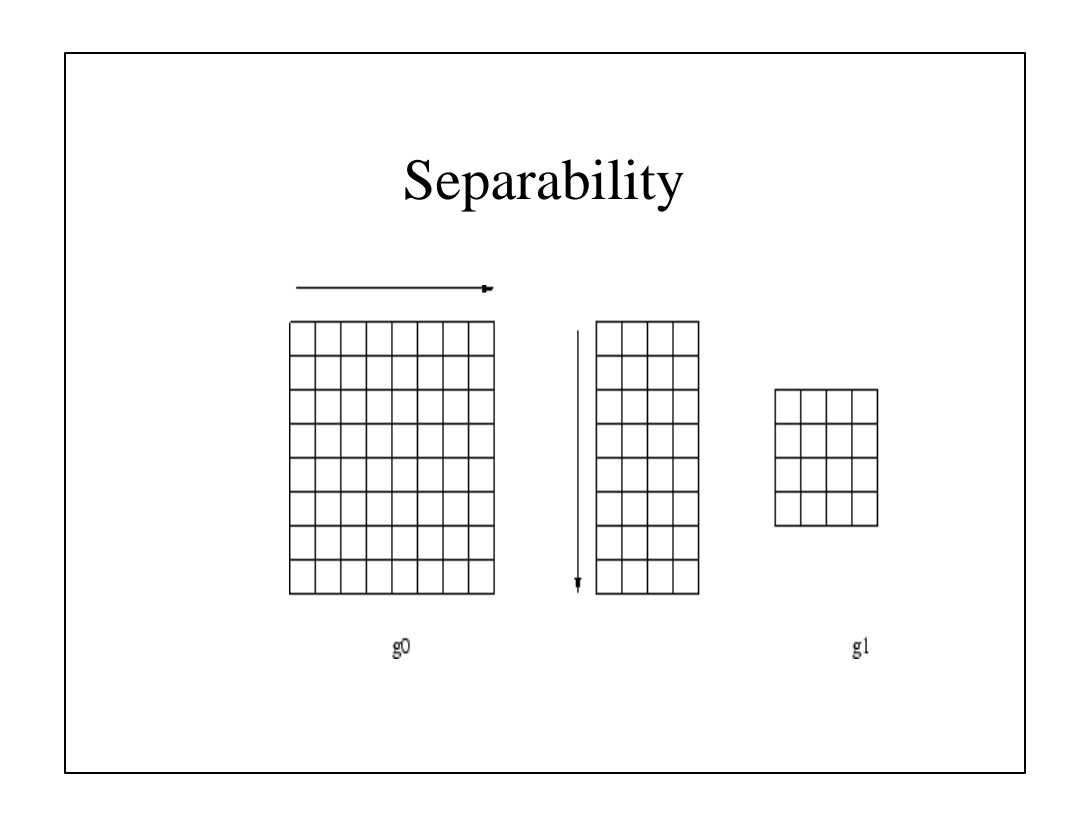

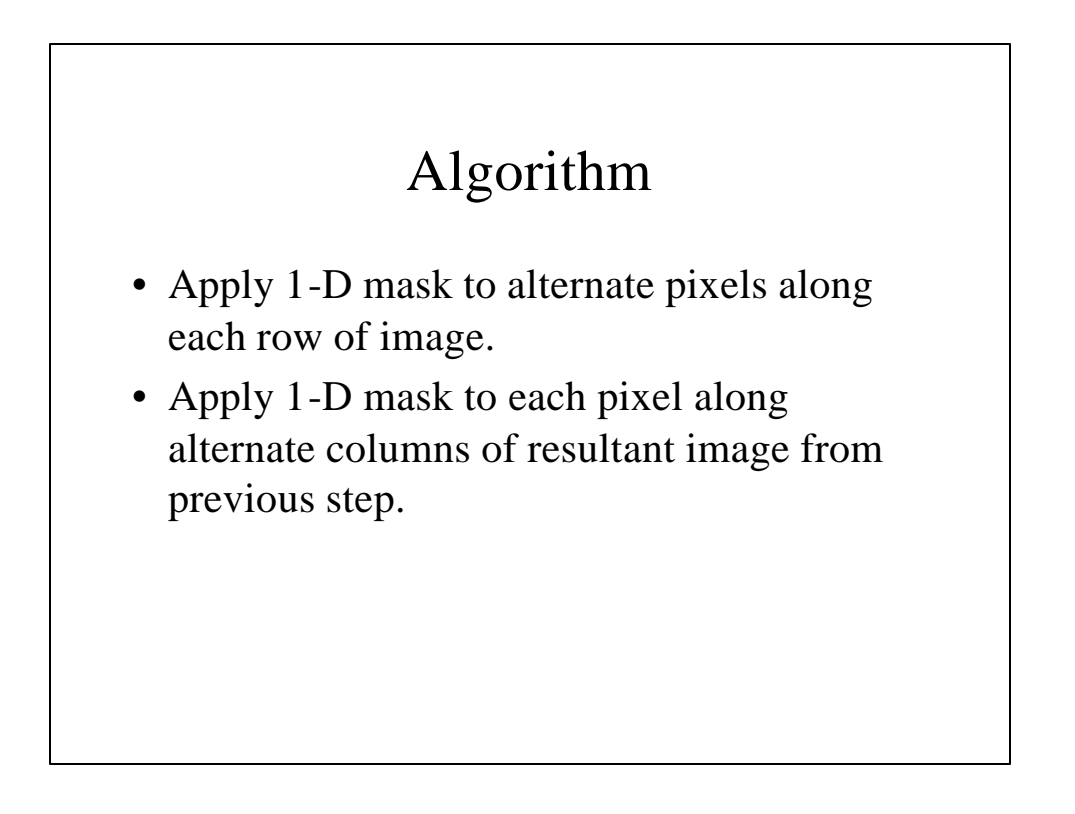

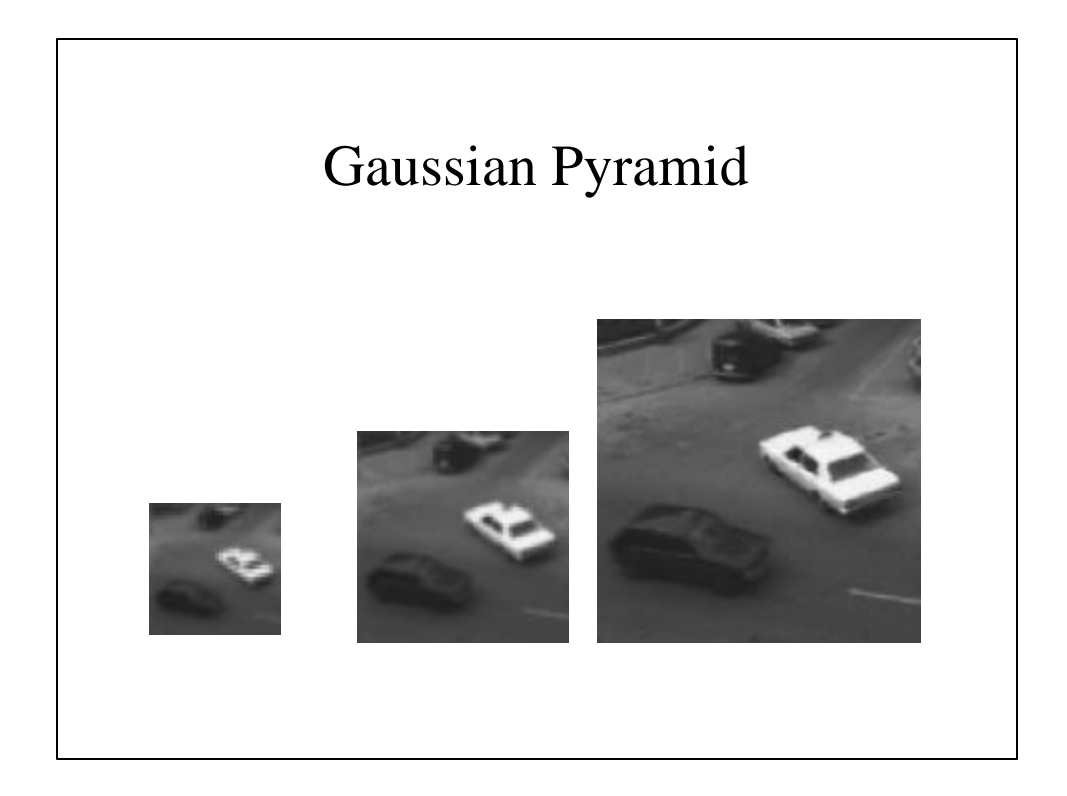

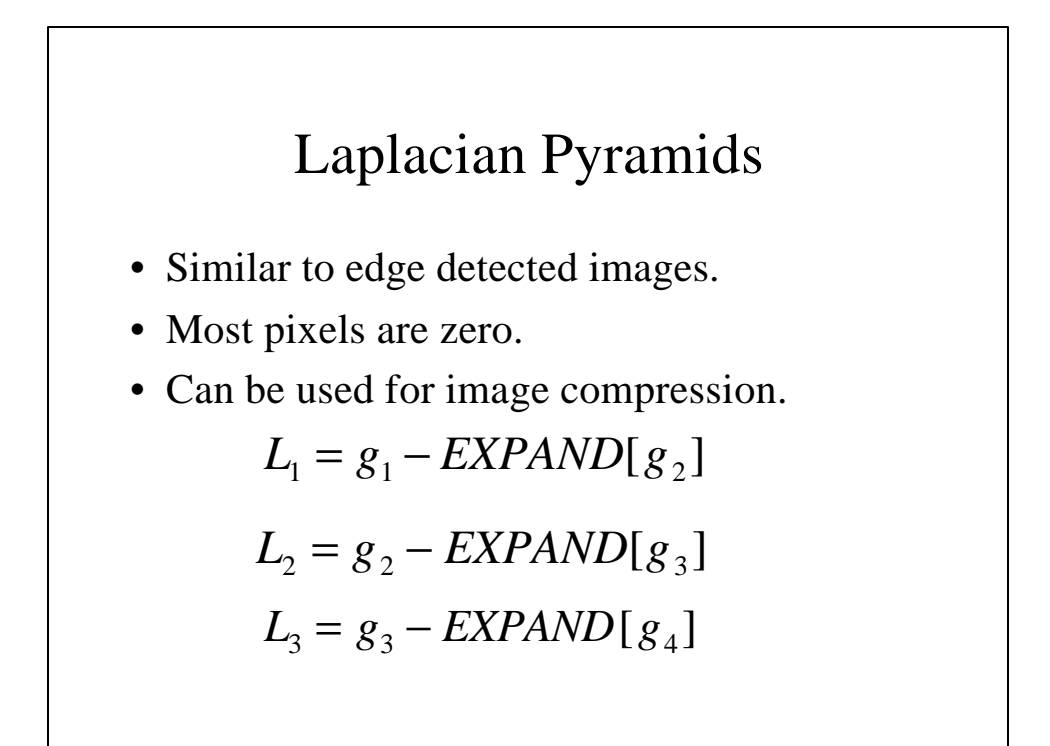

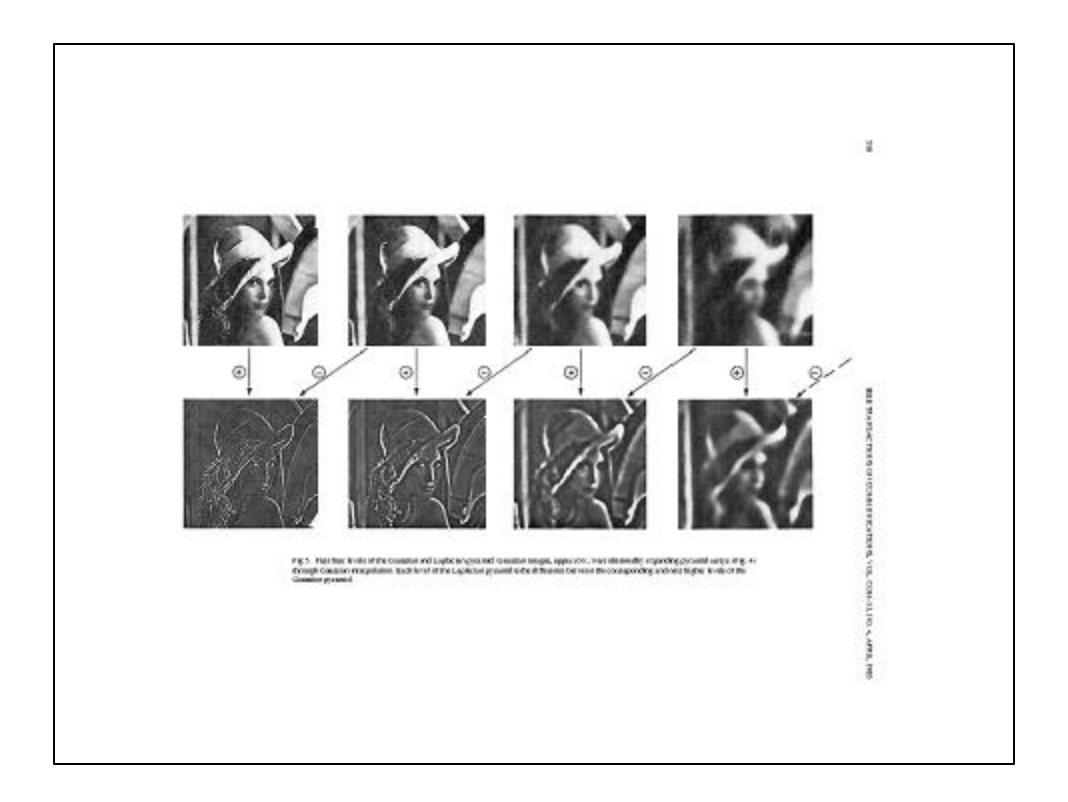

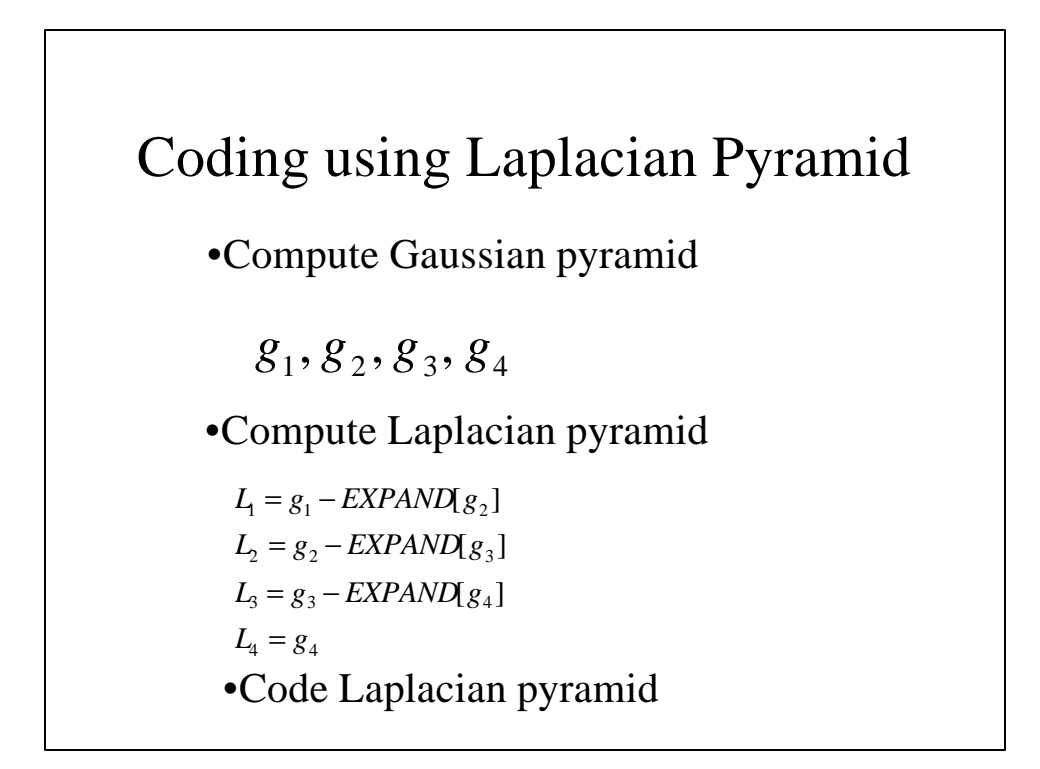

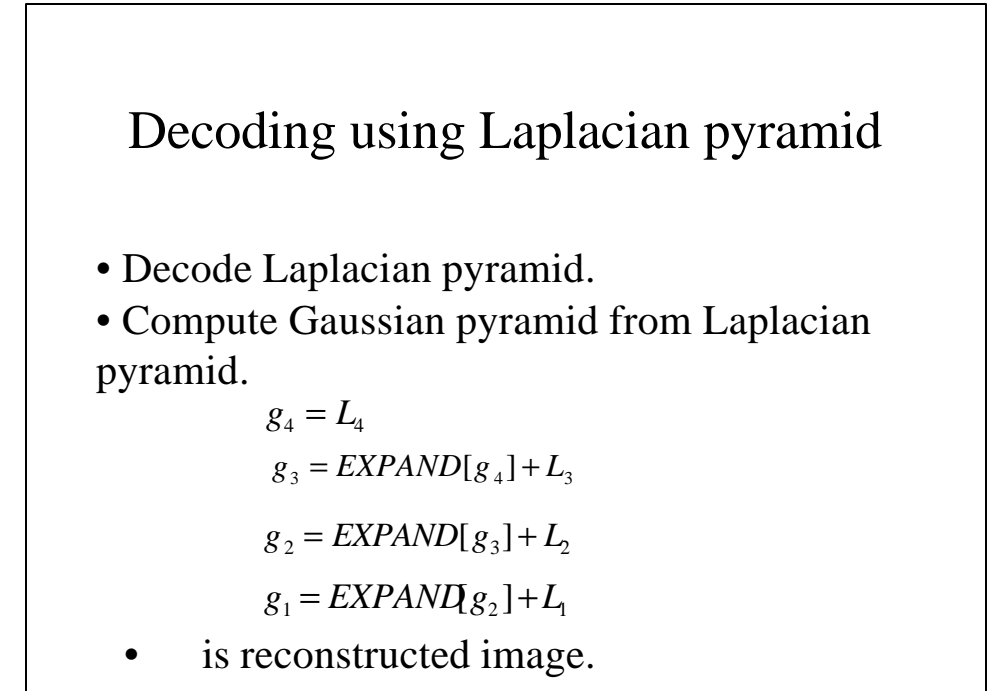

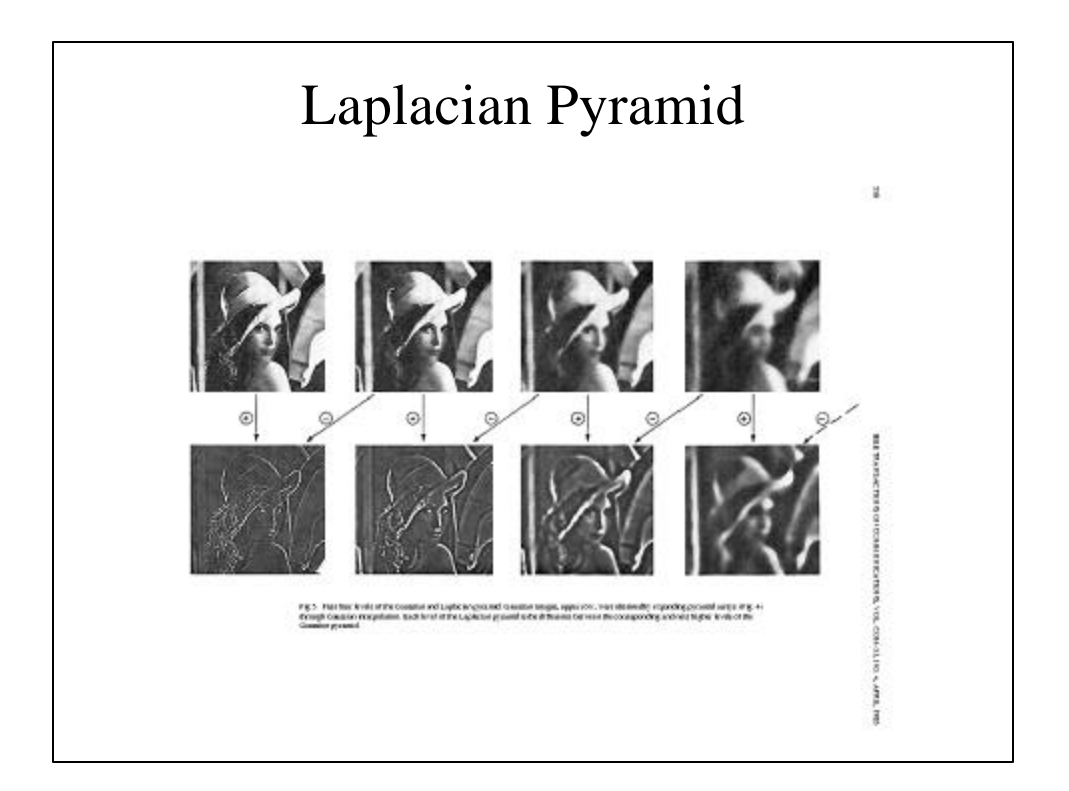

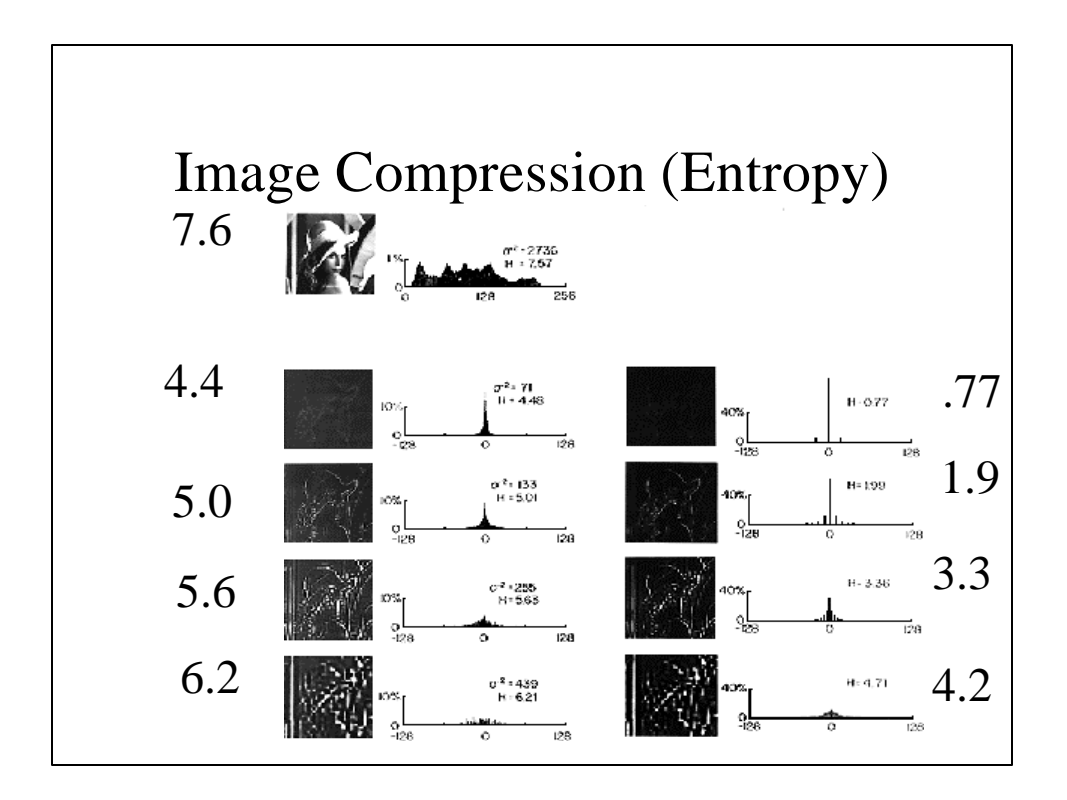

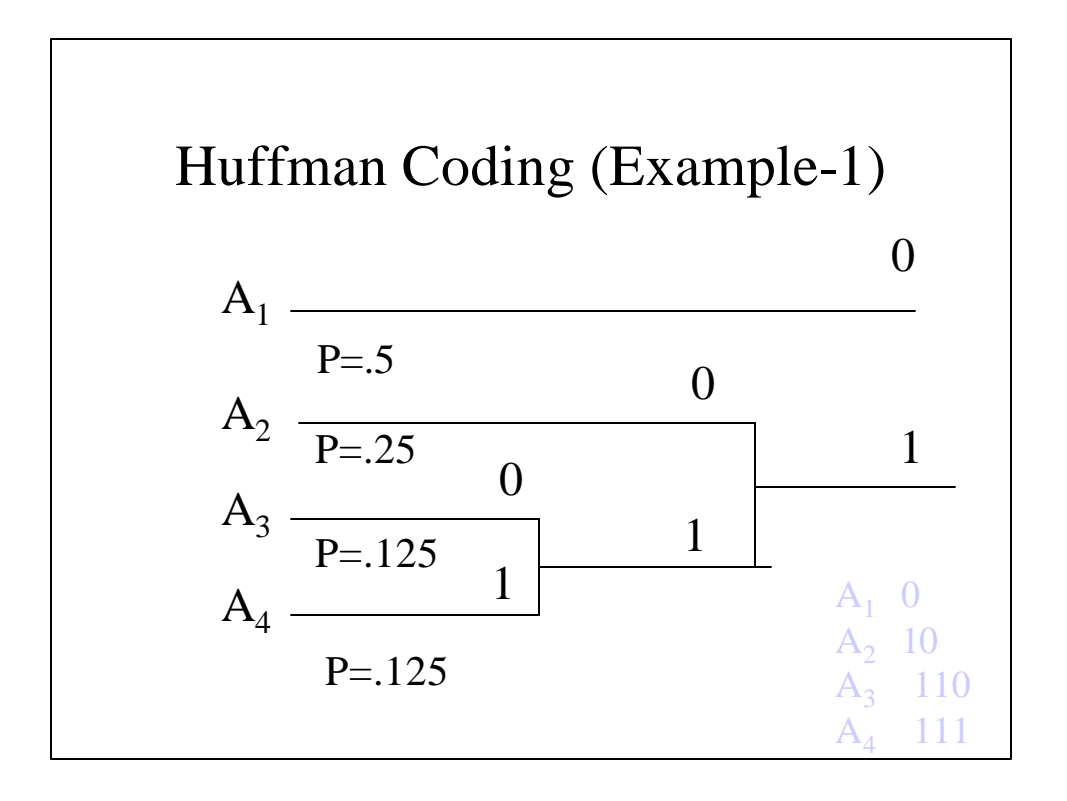

## Huffman Coding

255

 $(i)$ log<sub>2</sub> $p(i)$ 0  $H = -\sum p(i) \log_2 p(i)$ Entropy  $H = -\sum_{i=0}$  $.125 \log .125 = 1.75$  $H = -5\log 0.5 - 0.25\log 0.25 - 0.125\log 0.125 -$ 

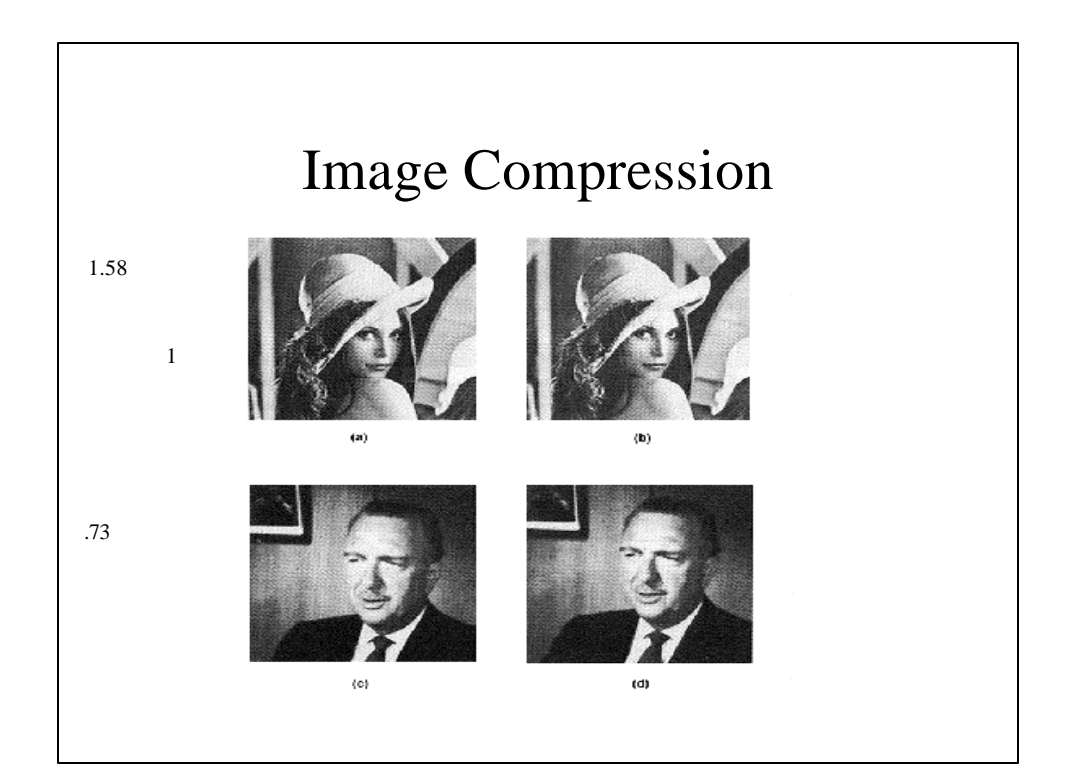

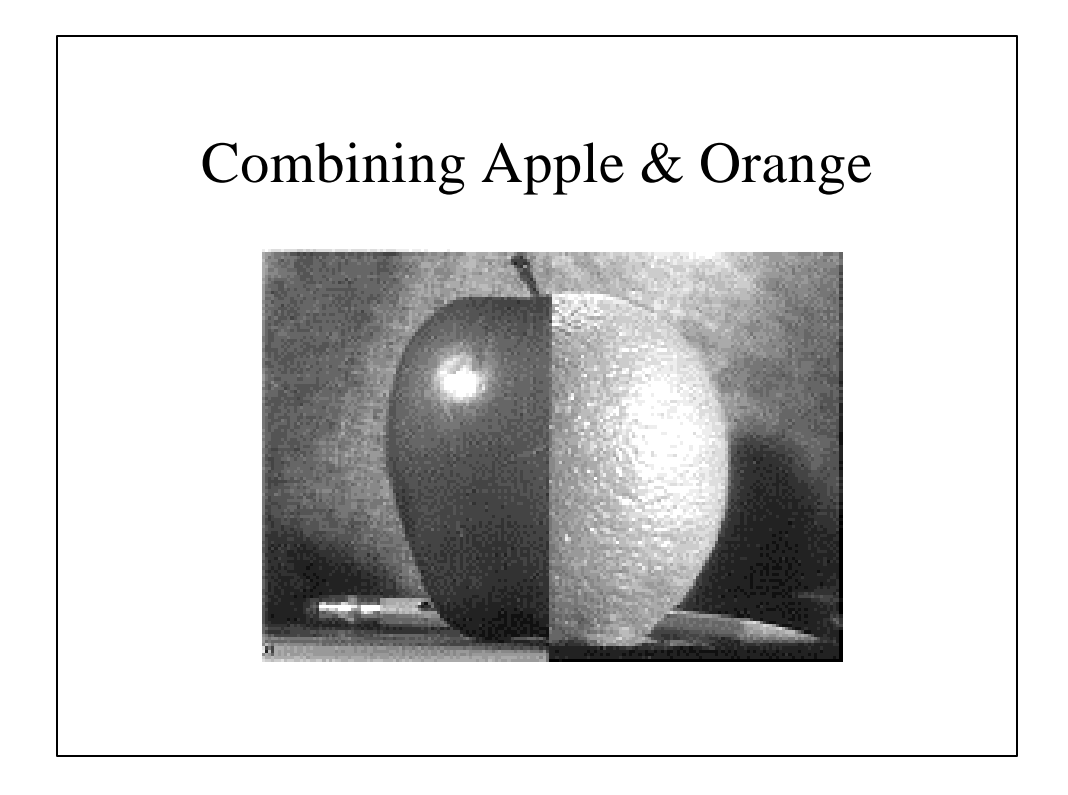

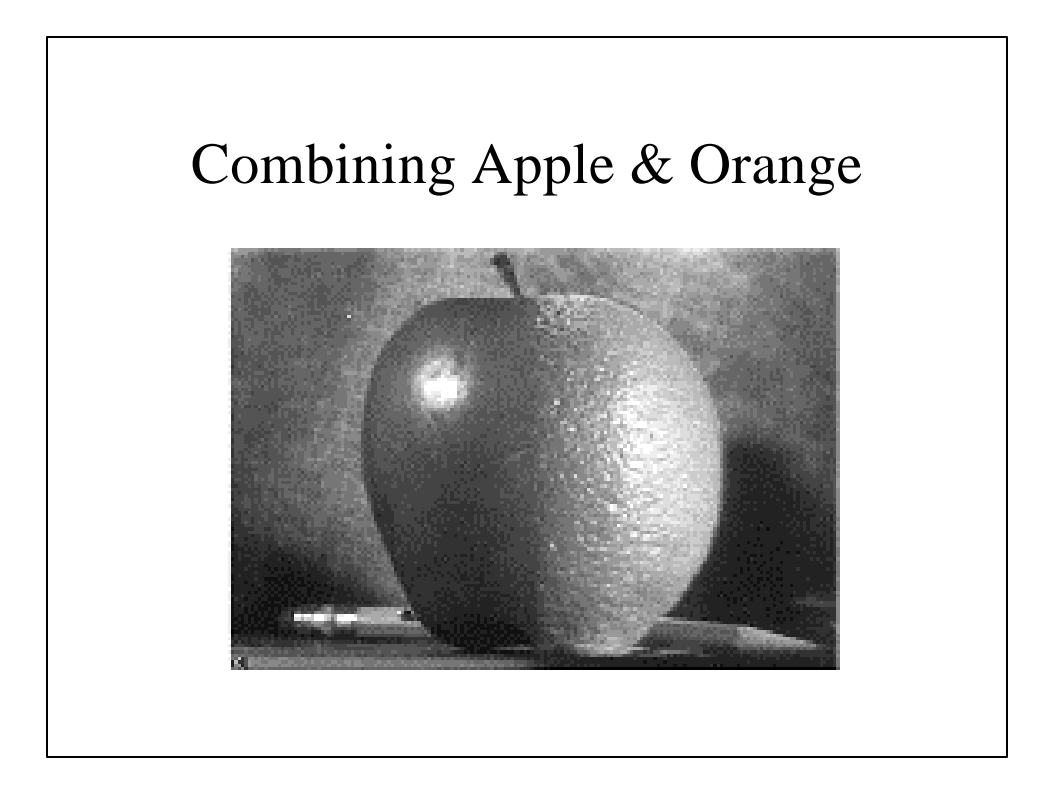

## Algorithm

- Generate Laplacian pyramid Lo of orange image.
- Generate Laplacian pyramid La of apple image.
- Generate Laplacian pyramid Lc by copying left half of nodes at each level from apple and right half of nodes from orange pyramids.
- Reconstruct combined image from Lc.